PROFIBUS 2

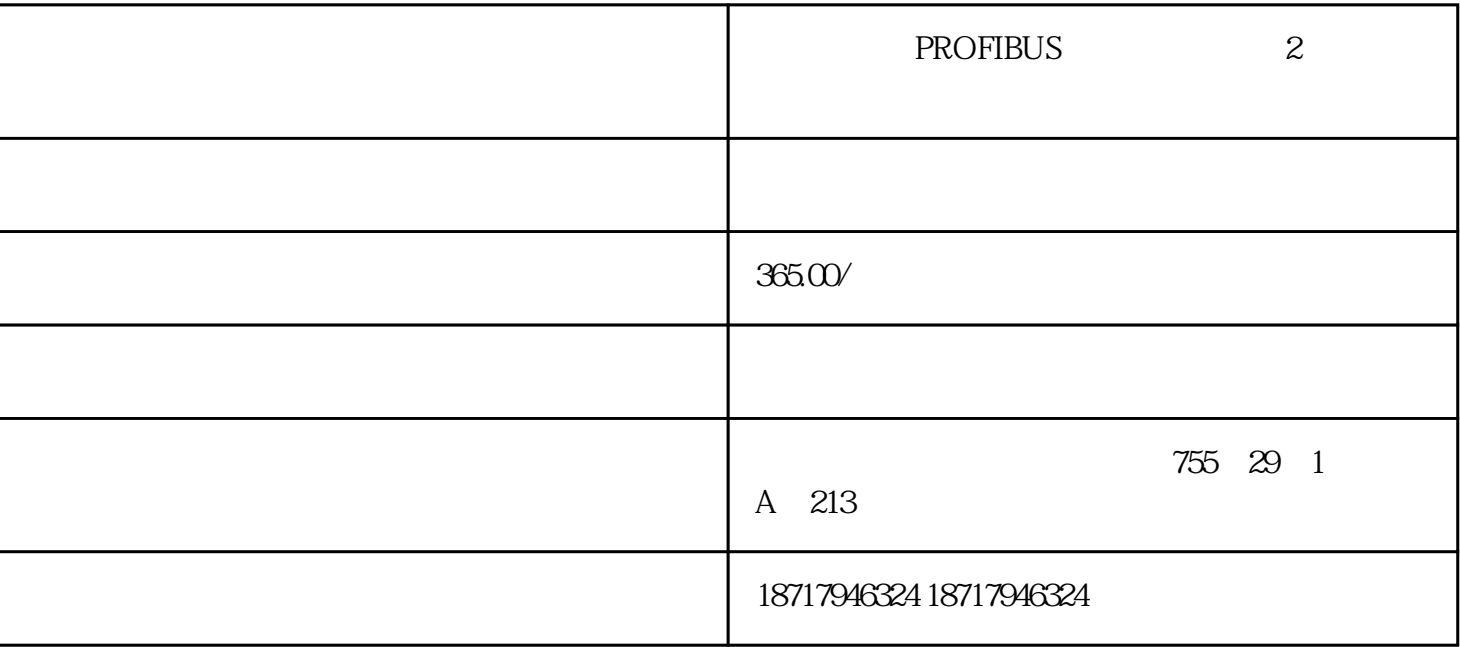

## ?????PROFIBUS???????2?????

## ???????????????????????????????

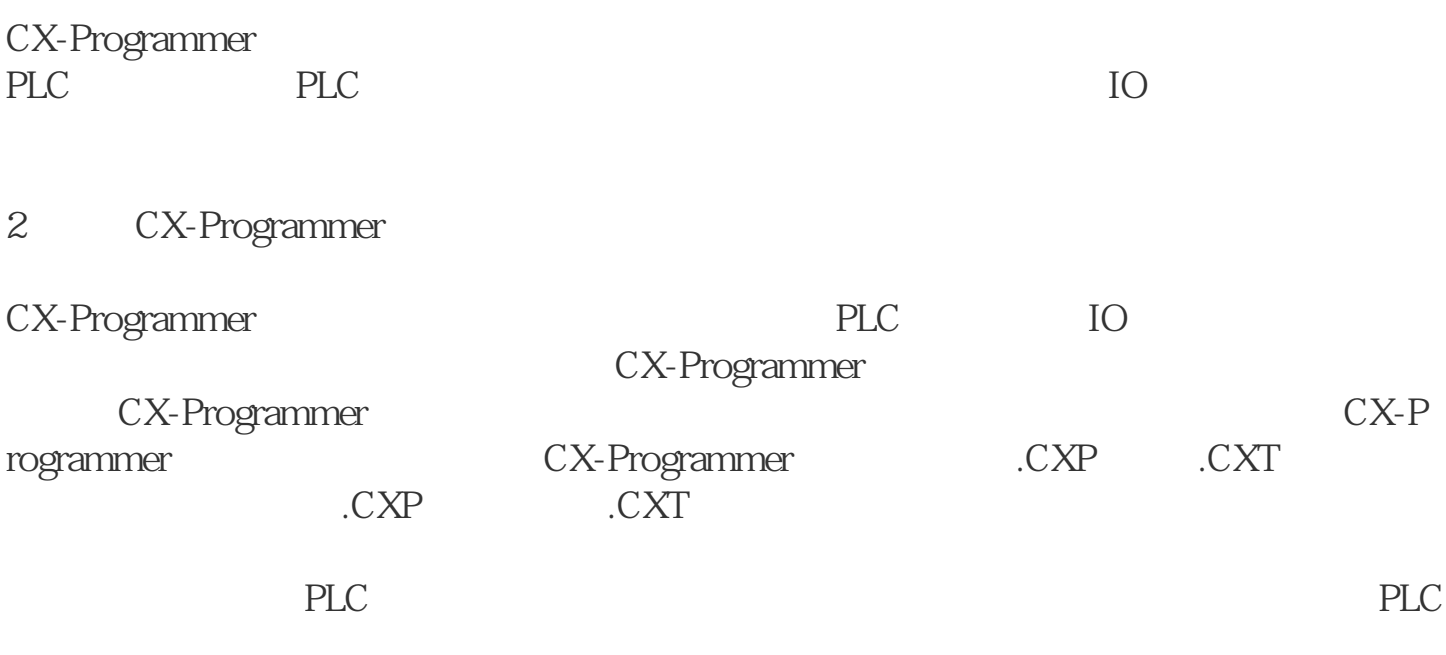

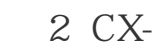

## Programmer

 $\overline{3}$ 

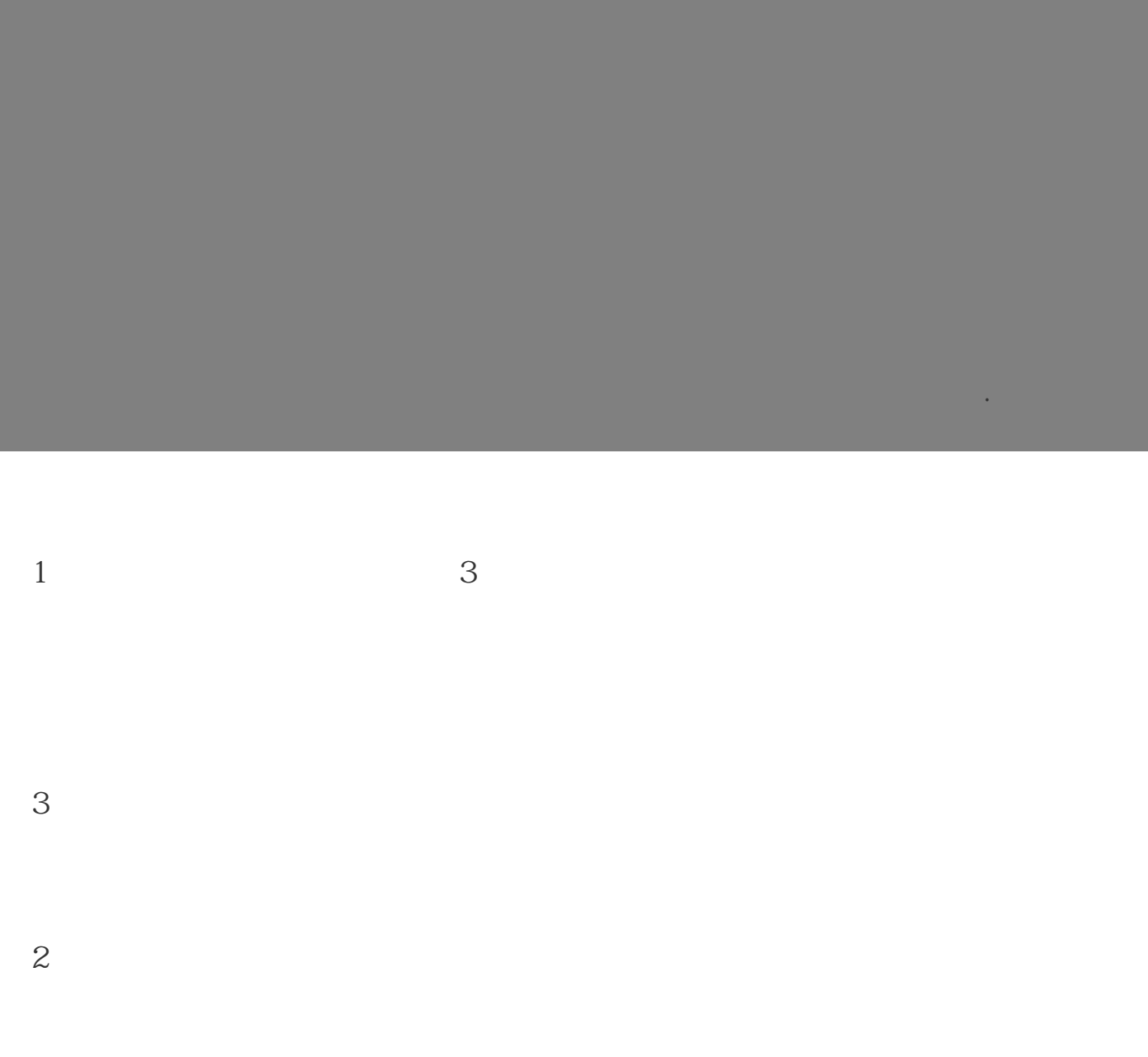

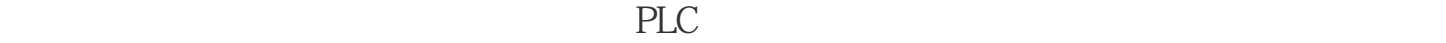

Window

PLC

编号。 输出能和其对齐。  $\begin{array}{c} 5 \\ 0 \\ 0 \\ 0 \\ \end{array}$ 

图4 梯形图界面

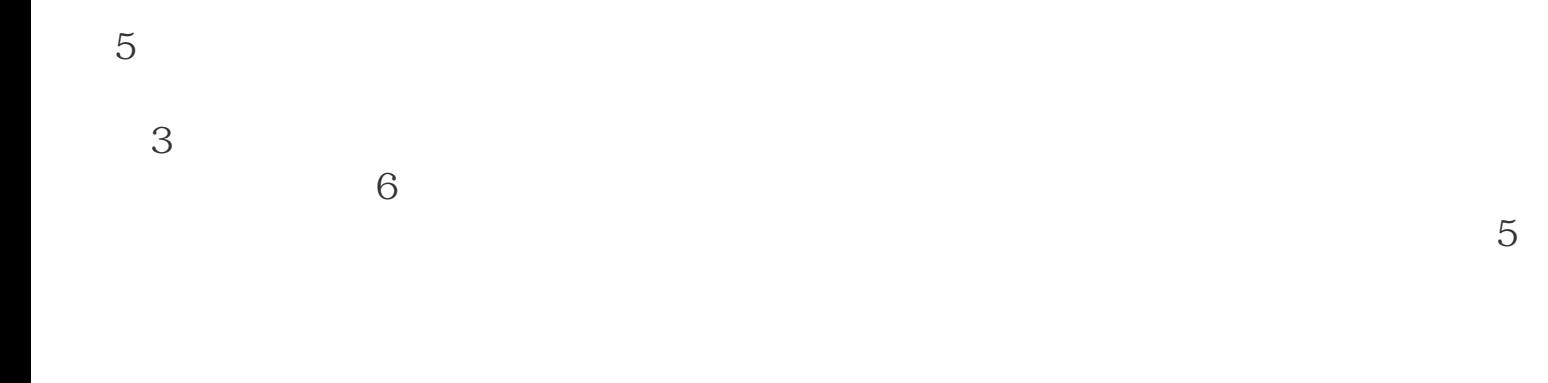

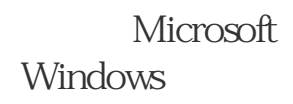

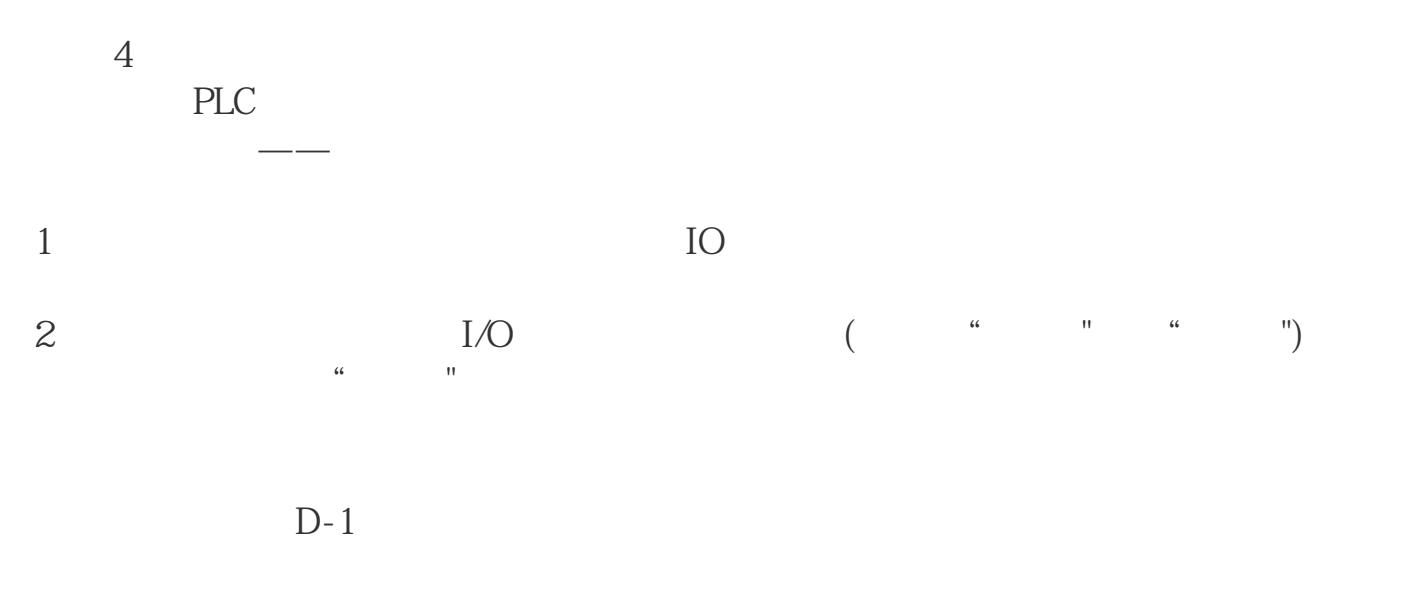

 $D-1$ 

?????PROFIBUS???????2?????